## Manual de Instrucciones Convertidor de 20-30 Vca a 12Vcc

Modelo: **PLAD1000I**

## epcom **POWER 4 LINE**

**Por favor lea este manual antes de usar su fuente de voltaje.**

Vcc

Se recomienda se retome su fuente de alimentación a un distribuidor calificado para cualquier servicio o reparación. Una conexión incorrecta puede provocar una descarga eléctrica o de incendio.

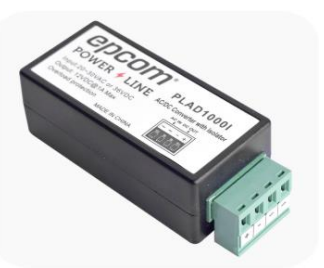

**NOTA:** Antes de la instalación conexión y encendido, verifique que no venga dañado el equipo.

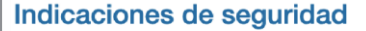

- 1. Lea, siga y conserve estas instrucciones.
- 2. Preste atención a todas las advertencias.
- 3. Utilice exclusivamente los dispositivos o accesorios indicados por el fabricante.

**ADVERTENCIA:** No utilice este producto en un lugar en el que pueda quedar sumergido en agua

■ 1.- Conecte a su Toma Eléctrica de Pared Asegúrese que su toma eléctrica cuente con entrada eléctrica y de tierra.

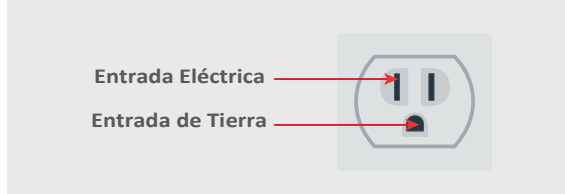

## ■ 3.- **Conexión de Fuente a Toma Vca**

Conecteelcablepositivo(+)delafuentealconectorpositivo(+) desu equipoy deigualmaneraconecteelcablenegativo(-)de la fuente al conector negativo (-) de su equipo.

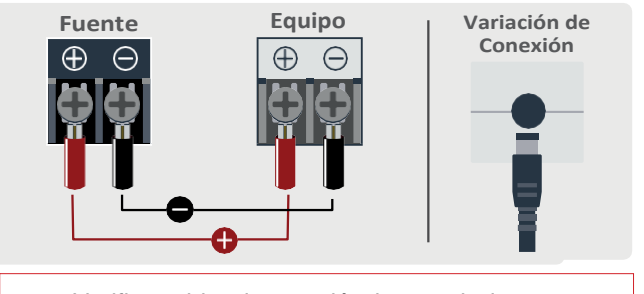

**NOTA:** Verifique el tipo de conexión de entrada de su equipoya pueden variar en algunos modelos.

2.- **Conexión de Equipos** Realice las conexiones de su equipo antes de conectarsufuentedealimentación.

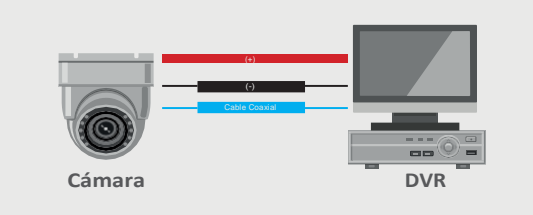

4.- **Verificar un Buen Funcionamiento**  Enciendasuequipodeseguridadyverifiqueque esté trabajando correctamente.

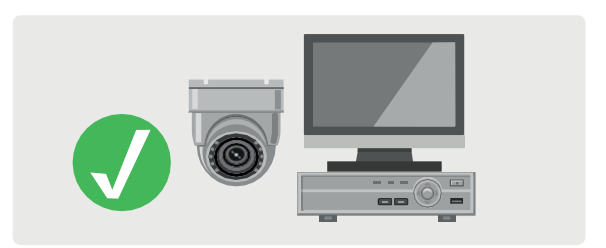

Para más información del producto, favor de visitar nuestra página web [www.syscom.mx y](http://www.syscom.mx/) realice una búsqueda del modelo indicado al inicio e ingrese a la sección **"DESCARGAS"**, además de encontrar su garantía mínima de un año en la página del producto.

**Para más información o dudas, llámenos al (614) 415-2525.**

CARACTERÍSTICAS ELÉCTRICAS NOMINALES Entrada: 20~30Vcc 60Hz Salida:12Vdc 1A 12W Fabricante: A Solicitud de la Autoridad

## *SYSCOM*

Importado por: Sistemas y Servicios de Comunicación S.A. de C.V. Tel.(614)415-2525,Av.20deNoviembreNo.805,Col.CentroC.P.31000 Manual: [www.syscom.mx](http://www.syscom.mx/) País de Origen: China